## **Vendor Help and How-To Resources**

## **Vendor Help Center Links:**

- Completing your Registration: [HERE](https://community.paymentworks.com/payees/s/topic/0TO3k000001uFcNGAU/completing-your-registration)
- Updating Your Account: [HERE](https://community.paymentworks.com/payees/s/topic/0TO3k000001uFcOGAU/updating-your-account)
- Company Profile Help: [HERE](https://community.paymentworks.com/payees/s/article/Company-Profile-Help)
- Locating your New Vendor Registration Form: [HERE](https://community.paymentworks.com/payees/s/article/Locating-Your-New-Vendor-Registration-Form)
- What is a New Vendor Registration Form: [HERE](https://community.paymentworks.com/payees/s/article/what-is-a-new-vendor-registration-form)

## **Virtual Quick Tour**

- Upon approval and onboarding with PaymentWorks each Payee will have the option to view the "PaymentWorks Quick Tour."
- If at any time the Payee would like to revisit this virtual tour they can select "Help" in top right-hand corner and view the Quick Tour Again

## **How to Contact Support:**

- To locate the PaymentWorks Help Center:
	- o Navigate to the link:<https://community.paymentworks.com/payees/s/>
	- o If logged into PaymentWorks: Click on "Help" in the top right corner and select "Support Center"
- Next Select "Contact Support" and fill out the ticket accordingly

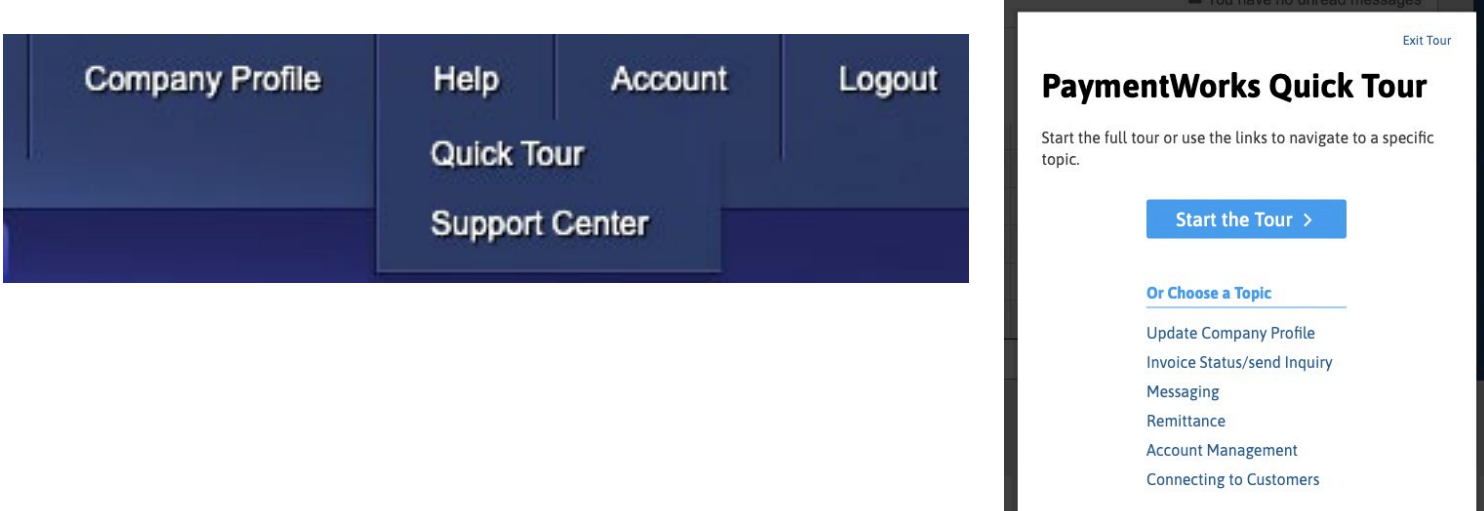